# **UNIVERSIDAD NACIONAL AUTONOMA DE NICARAGUA (UNAN-LEON) FACULTAD DE CIENCIAS DEPARTAMENTO DE ESTADISTICA-MATEMATICAS**

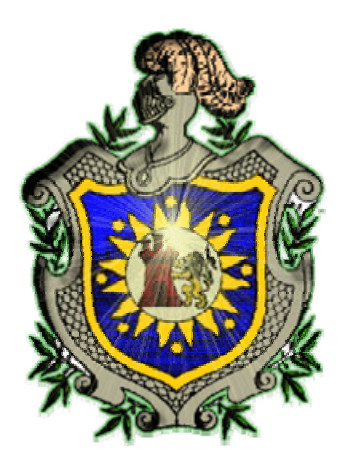

Título:

*Detectando conglomerados espaciales de diarrea en niños menores de cinco años, Nicaragua, 2002-2004 Una aplicación de Scan Test* 

# **Tesis Para optar al Grado de Licenciado en Matemáticas**

Autor: Víctor Ramón Calero Tutor: Lic. Rafael Espinoza, MSc Asesor metodológico: Lic. Wilton Pérez, MSc

León, Enero 2008

## **CONTENIDO**

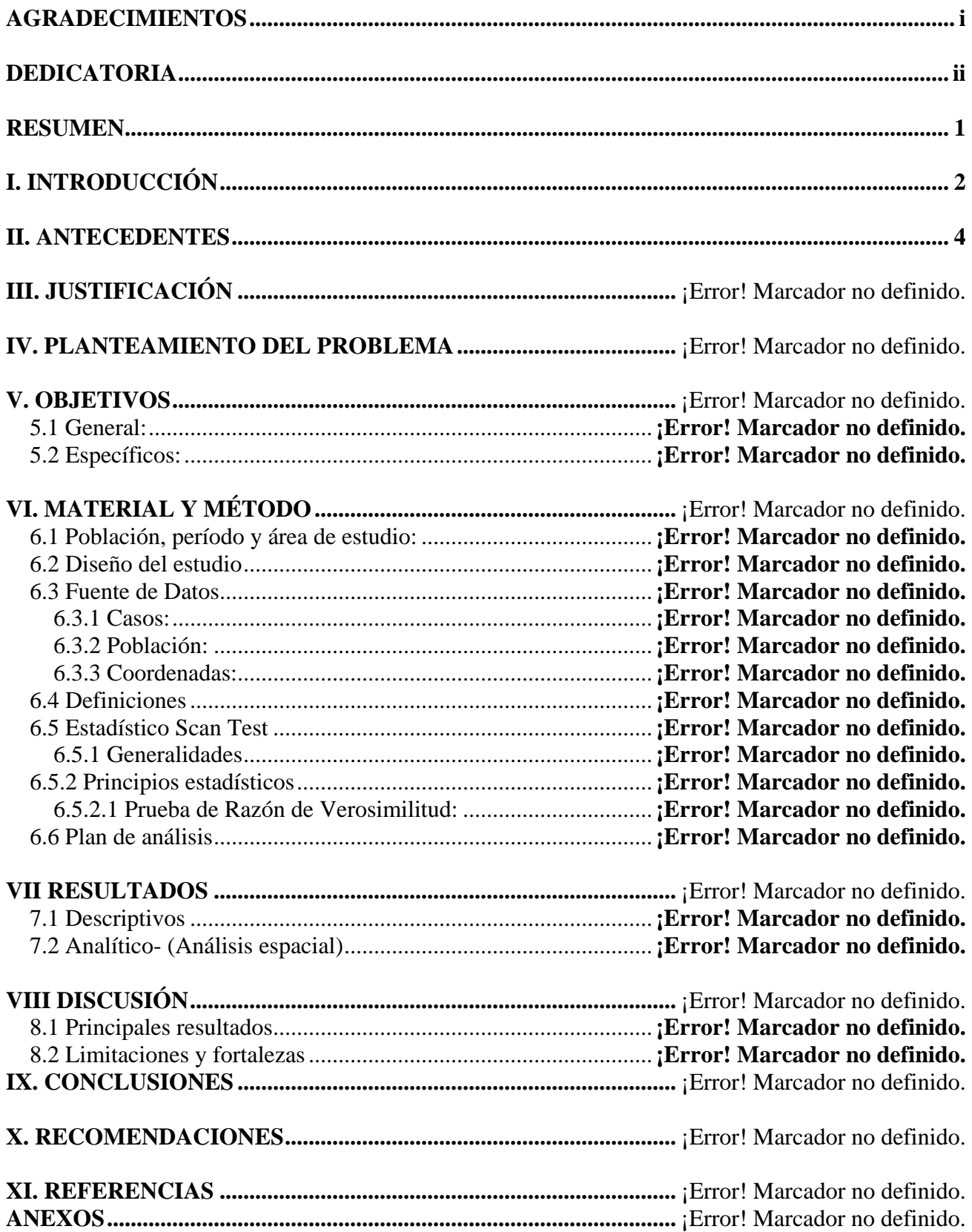

## <span id="page-2-0"></span>**AGRADECIMIENTOS**

*En primer lugar, al Padre Eterno por brindarme la capacidad intelectual y perseverancia en mis estudios.* 

*En segundo lugar, mis más sinceros agradecimientos a mi tutor Master Rafael Espinosa y a mi asesor metodológico Master Wilton Pérez quienes me apoyaron en la realización de esta tesis a través de su empeñó, experiencia y esfuerzo.* 

## <span id="page-3-0"></span>**DEDICATORIA**

*A quien me ha brindado el privilegio de la vida, los que en su labor me han orientado el camino correcto para la superación y ayudar al desarrollo de Nicaragua.* 

*Dedico este trabajo a mis seres queridos como mi madre, hermanos mi esposa e hijo, por su apoyo y comprensión durante los años de estudios que contribuyeron hoy a subir un peldaño más en la escalera de la vida, gracias Señor por cumplir mis sueños.*

#### <span id="page-4-0"></span>**RESUMEN**

*Propósito*: El propósito de esta investigación es identificar conglomerados espaciales de alta incidencia de diarrea en Nicaragua durante el periodo 2002-2004 en una población de niños menores de cinco años.

*Métodos***:** Un análisis de datos secundario fue usado en la recolección de casos de diarrea aguda. Scan test fue aplicada para la detección de conglomerados espaciales a un nivel de significancia menor que 0.05.

*Sujetos*: Niños menores de cinco años fue la población de estudio en esta investigación. Los casos de diarrea fueron obtenidos a través del sistema de vigilancia del MINSA y el total de la población de niños en estas edades fue recolectada a través del Instituto Nicaragüenses de Estadísticas y Censos de Nicaragua (INEC)

*Resultados***:** Un total de 436 393 casos de diarrea aguda fueron reportados por el Sistema de Vigilancia del MINSA a nivel nacional durante el período 2002-2004, en una población infantil menor de 5 años de aproximadamente 730 000 niños. Los departamentos que conformaron clusters primario fueron *Chontales, Boaco, Matagalpa, Esteli, Madriz, Jinotega, Nueva Segovia y la RAAN*. El total de casos observados en estos cluster era de 229 567, comparado con el total de casos esperados en estas mismas zonas era de 172 409; lo que da en una incidencia anual de 265 casos por 1000.

## <span id="page-5-0"></span>**I. INTRODUCCIÓN**

En 1990, las enfermedades infecciosas fueron la primera causa de muerte a nivel mundial, y actualmente (2002), este dato ha sido reemplazado por enfermedades crónicas (1); sin embargo, hoy en día, las enfermedades infecciosas como la diarrea siguen persistiendo como una de las principales causas de muerte de un millón de niños alrededor del mundo, la mayoría de estas muertes ocurren en países pobres. Las muertes atribuibles a diarrea en niños menores de 5 años representaron el 13% en el 2000 (2).

La diarrea es una enfermedad que depende de condiciones higiénicas, agua segura y acceso a higiene contribuyen a un 88% de todas las muertes infantiles en el mundo (3). Pobreza es uno de los principales determinantes de altas tasas de mortalidad y morbilidad por diarrea.

Muchas de las enfermedades y patologías generan patrones ya sea en espacio o en tiempo, lo cual permite a científicos, epidemiólogos determinar si están en presencia de epidemias y como estas enfermedades se transmiten entre las poblaciones.

Encontrar conglomerados espaciales de algún evento en el área de la salud usando métodos Geoestadísticos ha sido una poderosa herramienta para establecer prioridades y tomar acciones que controlen y reduzcan altas tasas de enfermedades (4-7). *Scan Test*, es una metodología desarrollada para encontrar conglomerados espaciales de enfermedades con altas o bajas tasas de incidencia (7).

La mayoría de aplicaciones iniciales de *Scan Test* estuvieron dirigidas a encontrar zonas o conglomerados espaciales en cáncer, pero *Scan Test* puede ser aplicado fácilmente a otras enfermedades. Otras posibles medidas incluyen:

- 1. Conglomerados espaciales de árboles es estudiado en investigación forestal.
- 2. En astronomía, es usado para detectar conglomerados de algún tipo particular de estrellas
- 3. Epidemiólogos, están interesados en conglomerados geográficos de enfermedades.
- 4. Para encontrar depósitos de Uranio, un avión usa mediciones Geiger.
- 5. Zoólogos, pueden estudiar la distribución espacial de nidos de cierta especie animal.

En resumen, esta prueba compara el número de casos observados con el número de casos esperados con un radio que puede variar desde 0 hasta un valor máximo especificado dentro de una ventana (circular o elíptica), y si los casos observados fuese mayor que los esperados la prueba habrá encontrando un conglomerado espacial de alta incidencia con un nivel de significancia alfa (Figura 1)

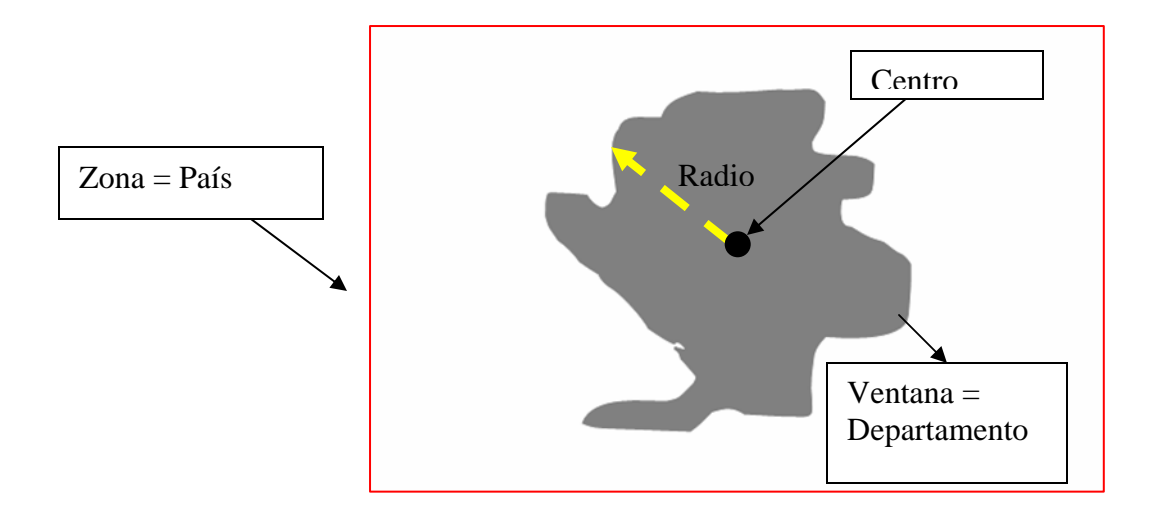

**Figura 1**. Tres escenarios: 1) Si lo *Esperado=Observado* hay control de la enfermedad, 2) Si lo *Esperado>Observado*, zona segura o conglomerado de baja incidencia, 3) Si lo *Esperado < observado*, zona de brote o epidemia o conglomerado de alta incidencia

El propósito que persigue esta investigación es aplicar *Scan Test* para detectar conglomerados espaciales de diarrea de alta incidencia en Nicaragua.

#### <span id="page-7-0"></span>**II. ANTECEDENTES**

Nicaragua es un país con una población de aproximadamente cinco millones de habitantes, su razón de masculinidad es de 1, el 30% reside en áreas urbanas, el 16% son menores de 5 años y más del 50% de la población es pobre (9). Nicaragua es caracterizada como un país de población joven en transición.

Actualmente se estima que las principales causas de muerte en general son las enfermedades cardiovasculares, seguido de neoplasmas. En la población infantil las principales morbilidades y mortalidades en menores de 5 años son las enfermedades diarreicas agudas, enfermedades respiratorias y neumonía.

Según datos de ENDESA (Encuesta Nicaragüense de Salud-2001), en Nicaragua de cada 1000 nacimiento que se dan al año mueren 40 niños/as antes de cumplir 5 años de edad, esta mortalidad es alta en sectores rurales, en la región del Atlántico, en madres con bajos niveles de educación, en madres adolescentes y especialmente en zonas con poco acceso a servicios de salud de buena calidad. Actualmente, se estima que el porcentaje de niños menores de 5 años con diarrea es del 14%.

En Nicaragua el uso de Sistema de Información Geográfica es de uso reciente, sin embargo esta herramienta solo ha sido limitada a representar una imagen descriptiva de eventos tanto en la salud, ambiente, educación y otros. Por ejemplo, el Ministerio de Salud, está iniciando el camino en el uso de este instrumento, pero sólo para bosquejar la distribución de incidencia de problemas de salud, pero sin responder a la interrogante si esa distribución observada reflejan zonas donde se estén originando conglomerados de alta incidencia de la enfermedad (Figura 2). Datos geográficos con estadísticos son una buena combinación para plantear inferencias bajo hipótesis que combinen información espacial y estadística.

## **Figura 2** Mapa de las tasas de Enfermedades diarreicas agudas en la población general, Nicaragua, 2005

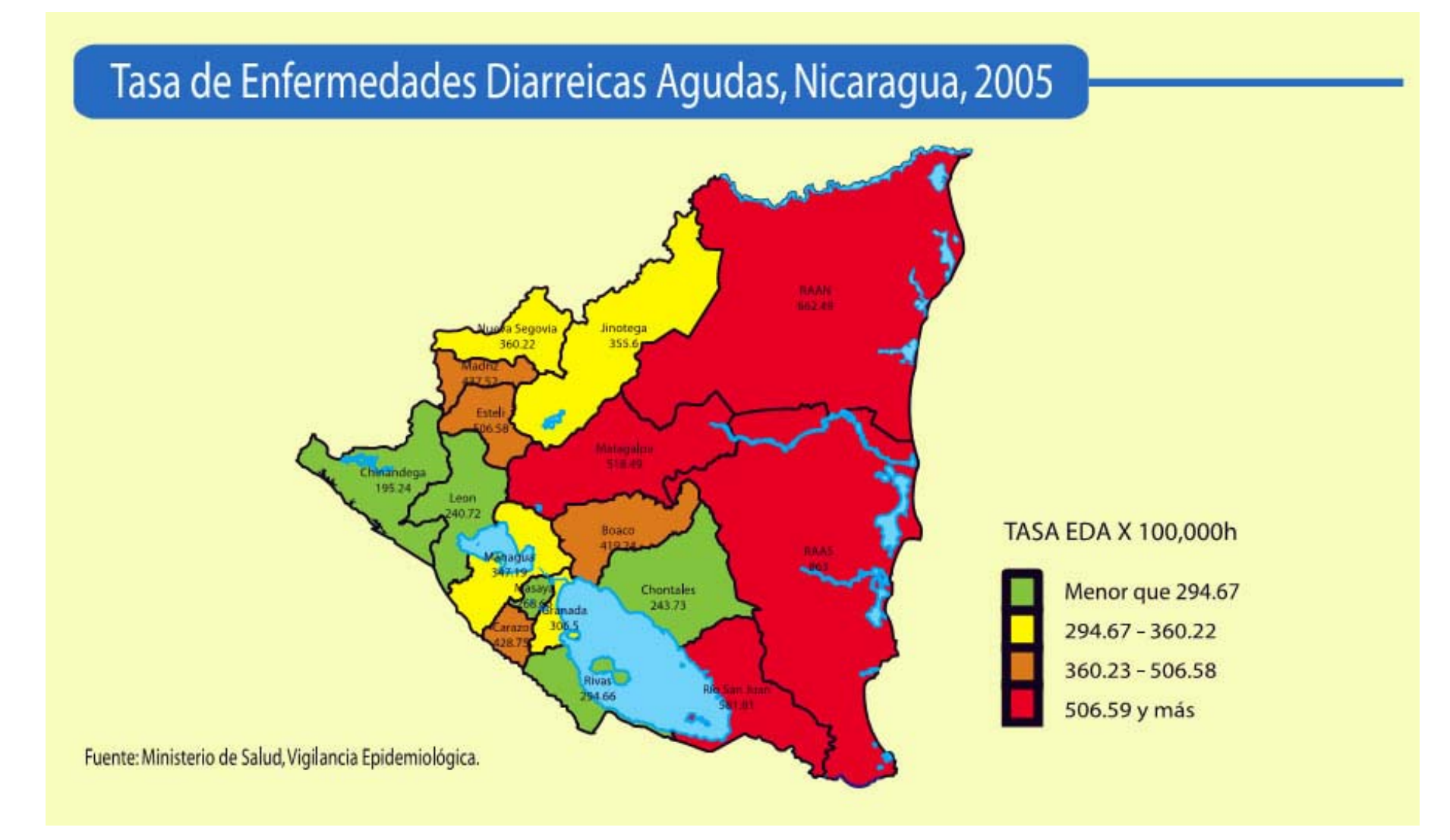

# **III. JUSTIFICACIÓN**

Metodologías para aplicar métodos geo-estadísticos ha sido escaso en muchos escenarios donde esta herramienta puede ser de gran utilidad para la toma de decisiones. Esta investigación esta caracterizada por un enfoque metodológico de cómo usar una de muchas técnicas geo-espaciales para encontrar conglomerados espaciales de un fenómeno o evento.

## **IV. PLANTEAMIENTO DEL PROBLEMA**

¿Cuáles son los departamentos en Nicaragua que forman probables conglomerados espaciales de diarrea aguda en Niños menores de cinco años usando la técnica geoestadística Scan Test.

### **V. OBJETIVOS**

## **5.1 General:**

Encontrar conglomerados espaciales de alta incidencia de diarrea en niños(as) menores de 5 años en Nicaragua en el periodo 2002-2004.

#### **5.2 Específicos:**

- 1. Describir tasas de incidencia de diarrea en Nicaragua durante el periodo 2002-2004.
- 2. Aplicar Scan Test para encontrar conglomerados espaciales.
- 3. Elaborar un manual del programa geo-estadístico SATSCAN usando los datos de niños menores de cinco años.

## **VI. MATERIAL Y MÉTODO**

**6.1 Población, período y área de estudio:** La población blanco para esta investigación esta dirigida en niños(as) menores (hombres y mujeres) de cinco años en cada uno de los departamentos de Nicaragua. Un total de 436,393 casos de diarrea fueron reportados durante período de estudio fue llevado a cabo entre el 2002-2004.

**6.2 Diseño del estudio**: Un análisis de datos secundario fue realizado de casos de diarrea aguda a nivel poblacional.

**6.3 Fuente de Datos**: Tres fuentes de datos fueron requeridas para la elaboración de esta tesis; la primera es la de casos de diarrea, la segunda es de población de niños menores de cinco años y la tercera fueron las coordenadas geográficas de los diecisiete departamentos de Nicaragua

**6.3.1 Casos:** Los datos de casos de diarrea en niños menores de cinco años fueron obtenidos a través del sistema de vigilancia del MINSA Nicaragua durante el período 2002-2004.

**6.3.2 Población:** Los datos de población fueron recopilados por los reportes estadísticos del Instituto Nicaragüense en Estadísticas y Censos INEC-Nicaragua. La población de menores de cinco años fue registrada entre el 2002-2004 en cada uno de los departamentos usando proyecciones basadas en el último censo hecho en 1995. La información es accesible vía Internet ([www.inec.gob.ni\)](http://www.inec.gob.ni/)

**6.3.3 Coordenadas:** Los datos de las coordenadas cartesianas de los centroides de los diecisiete departamentos fueron derivados a partir del mapa de Nicaragua georeferenciado por el Instituto Nicaragüenses de Estudios Territoriales INETER-Nicaragua basados en el datum WGS84, sistema de coordenadas UTM83. La información es accesible vía Internet ([www.inter.gob.ni\)](http://www.inter.gob.ni/)

#### **6.4 Definiciones**

**Datum:** un datum es un conjunto de puntos sobre la superficie de la tierra en contra de la cual las mediciones son hechas, éste es frecuentemente asociado un modelo de la forma de la tierra (elipsoide) para definir un sistema de coordenadas geográficas (10).

**Caso de diarrea aguda:** Todo niño(a) menor de cinco años que haya sido diagnosticado y presentado síntomas de diarrea durante el período de estudio y registrado por el MINSA.

**Conglomerado:** Una agregación de eventos no comunes o enfermedades en espacio o tiempo en cantidades que se creen o perciben ser mayores de lo que podría esperarse por el azar  $(11)$ 

**Georeferenciación:** Procedimiento geográfico usado con la ayuda de imágenes de satélites o con GPS (sistemas de posicionamiento global) para asignar a un punto sobre la tierra una coordenada (X,Y). Esta coordenada puede ser circular o cartesiana.

**Pruebas de Hipótesis:** Un término general designado al procedimiento de valorar que los datos de una muestra son consistente sobre los enunciados hechos a la población. En estadística existen dos principales hipótesis, una es la hipótesis nula (Ho) y la otra es hipótesis alternativa (H1) (12)

**Significancia estadística:** Métodos estadísticos que permiten estimar la probabilidad de que lo observado es producto o no del azar. Usualmente la significancia estadística es establecida por el Valor de P (12).

**Simulación:** Generación artificial de procesos aleatorios para aproximar la conducta particular de modelos estadísticos (12).

**Sistema de Información Geográfica (SIG):** Un sistema de información que incorpora mapas construidos (11).

**Tasa:** Se define como el riesgo desarrollar la enfermedad en una población y un periodo específico. Se puede calcular dividiendo en numero de eventos entre la población en estudio.

**Métodos de Monte Carlo:** Métodos para encontrar la solución a problemas matemáticos y estadísticos usando simulación (12).

**Razón de verosimilitud:** La razón de verosimilitud de los datos bajo dos hipótesis, Ho y H1. Puede ser usada para valorar Ho versus la H1, bajo la Ho, el estadístico es λ y está dado por:

## $\lambda = -2 \ln(L_{\text{HO}}/L_{\text{H1}}).$

Ésta tiene aproximadamente una distribución Chi-cuadrado (12).

# **6.5 Estadístico Scan Test**

### **6.5.1 Generalidades**

En resumen, esta prueba es útil para encontrar áreas geográficas con alta o baja incidencia de cualquier enfermedad. Esta se basa sobre una hipótesis nula de que el número de eventos dentro de un área específica es igual al número de eventos fuera de ésta. *Scan test*, es capaz de localizar conglomerados espaciales, temporales y espaciotemporales usando diferente distribuciones de probabilidad, en fin, *Scan Test* depende de la naturaleza de la variable bajo estudio.

Las más comunes aplicaciones han usado modelos como *Bernulli* (i.e. la variable es binaria, e.g. muerto o vivo) y *Poisson* (i.e. la variable es de tipo conteo, e.g. número de casos de cáncer en una zona o en un periodo dado). Para esta tesis un modelo *Poisson* fue aplicado con los siguientes insumos:

- 1. Casos observados de diarrea por departamento
- 2. Población en riesgo por departamento (total de niños menores de 5 años)
- 3. La ubicación geográfica (o centroide geográfico) de cada departamento (latitud y longitud) en coordenadas Cartesianas (x,y).

El *Scan Statistic* espacial es implementado en el programa SaTScan, de distribución gratuita en Internet y desarrollado por Martín Kulldorf (13). Este tiene las ventajas de corregir por múltiples comparaciones, ajustarse a poblaciones heterogéneas, detecta e identifica la ubicación de los conglomerados sin especificación previa de su ubicación o su tamaño y es un método que puede ser usado en escenarios multivariados.

## **6.5.2 Principios estadísticos**

Esta prueba se basa en el supuesto que los casos en cada uno de los departamentos se distribuyen Poisson, donde la unidad de análisis es cada uno de los departamentos con datos agregados de casos y población, su función de densidad es:

$$
P(X = x) = \frac{\lambda^{-x}Exp(x)}{x!} \text{ Para } x = 0, 1, 2, 3, ...
$$

λ : Valor esperado: Incidencia del país\* Población del

departamento

Dado que en cada ventana (i.e. departamento) se realiza un conteo del número de casos observados, el programa calcula el número de casos esperados bajo la hipótesis nula, tomando en cuenta la población en riesgo. Basados en los valores observados y esperados el programa hace el calculo de la razón de verosimilitud dentro de cada ventana.

**6.5.2.1 Prueba de Razón de Verosimilitud:** Sea n<sub>z</sub> el número observado de casos en la ventana Z, y n<sub>G</sub> número total de casos observados en la zona G. La probabilidad de que ocurran n<sub>G</sub> puntos en el área de estudio es definido como:

$$
P(x = n_G) = \frac{e^{-p\mu(Z) - q(\mu(G) - \mu(Z))}[p\mu(Z) + q(\mu(G) - \mu(Z))]^{n_G}}{n_G!}
$$

donde μ(G) es el numero promedio de casos observados en la zona, μ(Z) es el número promedio de casos observados dentro de la ventana, p es la probabilidad de que un caso pertenezca a la ventana, y q es su complemento.

Así, la función de verosimilitud puede ser expresada de la siguiente manera:

$$
L(Z, p, q) = \frac{e^{-p\mu(Z) - q(\mu(G) - \mu(Z))}}{n_G} p^{n_Z} q^{(n_G - n_Z)} \prod_{x_i} \mu(x_i)
$$

La prueba estadística  $\lambda$  del la prueba de razón de verosimilitud puede ser escrito como:

 $\lambda = -2 \ln(L_{H0}/L_{H1})$ , ésta tiene una distribución Chi-cuadrada **LHO**: Verosimilitud bajo la hipótesis nula (Observado = Esperado) **LH1:** Verosimilitud bajo la hipótesis alternativa (Observado > Esperado)

Luego, puede ser resumida en:

$$
\lambda = \frac{\sup L(Z)}{\frac{e^{-n_G}}{n_g}(\frac{n_G}{\mu(G)})^{n_G}\Pi_{x_i}\mu(x_i)}
$$

Esta prueba dará un valor de P que decidirá si la hipótesis nula (no hay conglomerados) será rechazada o no rechazada a un nivel alfa de significancia. El valor de P es obtenido a través del método de simulación de *Monte Carlo*. Así mismo, la hipótesis nula de que no existan conglomerados, se rechaza con un nivel alfa de 0.05 si el valor de P es menor que éste.

**6.6 Plan de análisis:** La identificación de conglomerados de alta incidencia fue hecha bajo un modelo de probabilidad de *Poisson*,. Para la inferencia estadística, 999 réplicas de *Monte Carlo* fueron desarrolladas. La hipótesis nula de no-conglomerados fue rechazada cuando el valor de P simulado fuese menor que 0.05.

#### **VII RESULTADOS**

#### **7.1 Descriptivos**

Un total de 436 393 casos de diarrea aguda fueron reportados por el Sistema de Vigilancia del MINSA a nivel nacional durante el periodo 2002-2004, en una población infantil menor de 5 años de aproximadamente 730 000 niños. Durante los tres años los casos de diarrea presentaron mayor incidencia en el 2002 y 2003 en comparación con el 2004 **(Anexo-Figura 3)**. Por departamentos la incidencia ha tendido a disminuir en casi todo los departamentos, reflejándose departamentos con bajas tasas como es el caso de la RASS y departamentos con altas tasas **(Anexo- Figura 4)**.

#### **7.2 Analítico- (Análisis espacial)**

Los datos fueron procesados usando el programa SatScan versión 7.0. Tres importantes datos fueron necesarios para este análisis, el primero una base de datos de los casos de diarrea, el segundo, una base de datos de la población y el tercero una base de datos de las coordenadas de los centroides de cada departamento de Nicaragua. El período usado para este análisis fue 2002-2004, y un análisis puramente espacial fue utilizado usando la distribución matemática de Poisson y un total de 999 replicaciones o simulaciones Monte Carlo fueron realizadas durante 28 segundos **(Anexo-Tabla 1)**.. Un manual instructivo es mostrado en Anexos sobre el uso de este análisis

El análisis espacial tomo en cuenta los 17 departamentos y estableció una incidencia anual de 199 casos por 1000 de población menor de 5 años. El análisis incluye la detección de clusters primarios de alta incidencia de diarrea.

Los departamentos que conformaron clusters primario son reflejados en el mapa **(Anexo-Figura 5)**. El total de casos observados en estos cluster era de 229 567, comparado con el total de casos esperados en estas mismas zonas era de 172409; lo que da en una incidencia anual de 265 casos por 1000. El riesgo para presentar fue de 1.7, lo que significa que existe casi un doble de riesgo de desarrollar diarrea aguda en estos cluster primario en comparación con el resto de departamentos del país. Estos cluster primarios fueron significativos con un valor de *p=0.001*.

## **VIII DISCUSIÓN**

#### **8.1 Principales resultados**

El análisis geoespacial detectó conglomerados de alta incidencia de diarrea en la mayoría de departamentos ubicados en la zona norte del país. Al hacer la comparación entre la distribución espacial descriptiva con las tasas crudas del MINSA y analítica usando Scan Test se encontró que los primeros cinco departamentos con alta incidencia de diarrea también fueron encontrados y reconfirmados por el análisis espacial; sin embargo los departamentos de Jinotega y Boaco en el mapa del MINSA parecieran indicar ser departamentos con leve incidencia, pero el análisis de Scan Test reflejó que son departamentos que conforman conglomerados de alta incidencia de diarrea (Figura 6a y 6b )

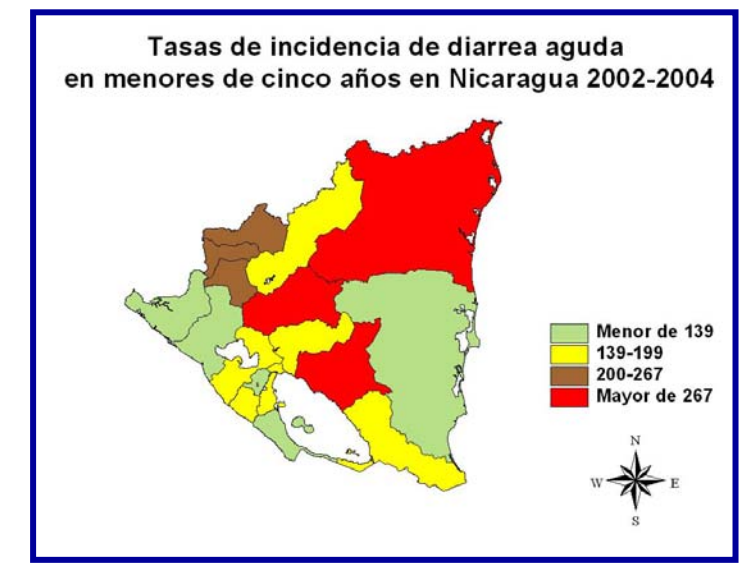

**Figura 6a** Distribución espacial de incidencia de diarrea sin usar Scan Test

**Figura 6b** Distribución espacial de incidencia de diarrea usando Scan Test (p<0.05)

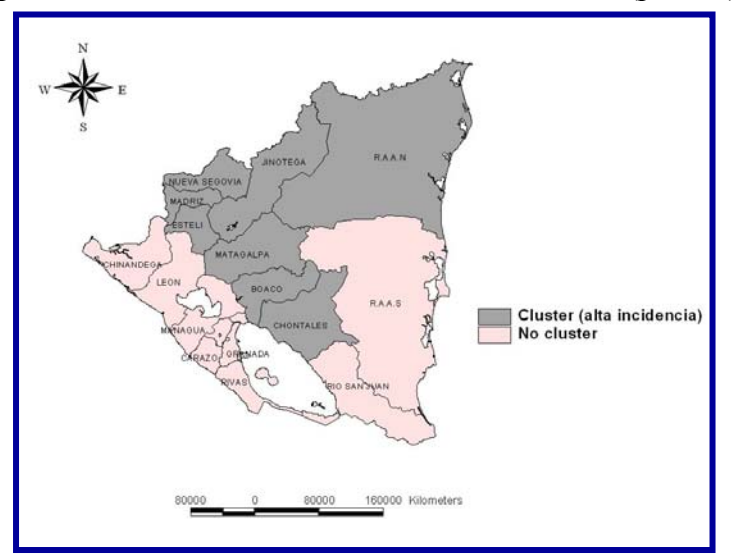

### **8.2 Limitaciones y fortalezas**

### *Limitaciones*

- Esta técnica de análisis para la detección de conglomerados de alta incidencia de cualquier morbilidad o mortalidad es más robusta en escenarios donde hayan muchas unidades de análisis con poblaciones homogéneas; es decir, que se estudiaran municipios, comarcas, barrios, viviendas etc.
- No permite conocer sobre el origen del conglomerado
- El evento (diarrea aguda) no es raro  $\left($  < 10%)
- Se ha considerado que los datos de casos de diarrea recolectados por el Sistema de Vigilancia del MINSA esta sujeta a un subregistro por lo que la cantidad de casos abordados para este análisis no reflejaría el total de casos que existiesen a nivel nacional.
- Los datos de población obtenidos a través del INEC son datos basados en proyecciones estadísticas y no sobre datos observados, esto puede limitar los resultados del estudio en situaciones donde se subestime o se sobreestimen las tasas de incidencia al no tener un denominador poblacional confiable.

#### *Fortalezas*

- Permite la localización de zonas con alta tasas de incidencia o de prevalencias de cualquier enfermedad atribuida a un nivel de significancia estadística.
- Permitiría a tomadores de decisiones especialmente para el MINSA refocalizar recursos o intervenciones en zonas con alta incidencia
- Es un método fácil de aplicar
- Puede no sólo detectar clusters o conglomerados de alta incidencia sino también de baja incidencia
- Es una técnica que detecta conglomerados espaciales, temporales y espacio-temporales.
- Es una técnica que puede ser aplicada en situaciones multivariada, donde se incluyan covariables asociadas a las conglomeraciones de casos de cualquier morbi-mortalidad
- El programa que permite realizar este análisis es de distribución gratuita en Internet.

### **IX. CONCLUSIONES**

El análisis geo-estadístico Scan Test demostró ser una herramienta fácil y poderosa para la detección de conglomerados geográficos de alta incidencia de diarrea que un simple análisis descriptivo no reflejaría en su totalidad.

Así mismo es una técnica que puede ser usada y aplicada para cualquier tipo de enfermedades y permitir a organizaciones y tomadores de decisiones administrar recursos que en muchos de los casos como en países pobres como el nuestro son escasos.

#### **X. RECOMENDACIONES**

- 1. Se recomienda tener datos de buena calidad y alta confiabilidad.
- 2. Esta prueba basada en la distribución de Poisson debería ser usada cuando el evento de salud es raro  $\left($  <10%).
- 3. Usar esta técnica como una manera de monitorear enfermedades que pueden ser muy perjudiciales a poblaciones humanas y para la administración de recursos más aun cuando son muy escasos.
- 4. Es recomendable no usar esta técnica cuando los datos están basados sobre diseños muéstrales, especialmente cuando son por conglomerados.

#### **XI. REFERENCIAS**

- 1. Murray CJ, Lopez AD. Global mortality, disability, and the contribution of risk factors: Global Burden of Disease Study. *Lancet,* 1997; 1436:42.
- 2. Black R, Morris S, Bryce. Where and why are 10 million children dying every year?. *Lancet*, 2003; 2226-2234.
- 3. Rutstein SO. Factors associated with trends in infant and child mortality in developing countries during the 1990s. *Scielo Public Health*. 2000; 1256-1270.
- *4.* M Kulldorff, WF Athas, EJ Feurer, BA Miller, CR. [Evaluating cluster alarms: a space-time](http://www.pubmedcentral.nih.gov/articlerender.fcgi?artid=1509064)  [scan statistic and brain cancer in Los Alamos, New Mexico.](http://www.pubmedcentral.nih.gov/articlerender.fcgi?artid=1509064) *Am J Public Health,* 1998.
- 5. U Hjalmars, M Kulldorff, G Gustafsson. [Childhood leukaemia in Sweden: using GIS and a](http://www.ncbi.nlm.nih.gov/entrez/query.fcgi?cmd=Retrieve&db=PubMed&list_uids=97014307&dopt=Citation)  [spatial scan statistic for cluster detection.](http://www.ncbi.nlm.nih.gov/entrez/query.fcgi?cmd=Retrieve&db=PubMed&list_uids=97014307&dopt=Citation) Stat Med, 1996; 707-715.
- 6. Alexander FE, Boyle P. Methods for investigating localized clustering of disease (1996). International Agency for Research on Cancer (IARC) No.135, Lyon.
- 7. Carpenter TE. [Methods to investigate spatial and temporal clustering in veterinary](http://www.crilar-conicet.com.ar/CRECLAT/Carpenter_2001_PVM.pdf)  [epidemiology.](http://www.crilar-conicet.com.ar/CRECLAT/Carpenter_2001_PVM.pdf) *Prev. Vet. Med*, 2001; 303-320
- 8. Kulldorff M, Nagarwalla N. Spatial disease clusters: Detection and inference. Stat Med, 1995; 799-810.
- 9. Instituto Nacional de Estadísticas y Censos. Análisis de la pobreza y la seguridad alimentaria nutricional en Nicaragua. Managua: INEC, 2004.
- 10. Wikipedia. Datum. Accesible en: [http://en.wikipedia.org/wiki/Datum.](http://en.wikipedia.org/wiki/Datum)
- 11. Last JM. A dictionary of epidemiology.  $4<sup>th</sup>$  ed. Oxford: Oxford University Press; 2001.
- 12. Everitt BS. The Cambridge dictionary of statistics in the medical sciences. Cambridege: Cambridege University Press; 1995.
- 13. SatScan. Software for the Spatial, Temporal, and Space-time statistics. Version 7.0.3. May 10, 2007. Available from: [http://www.satscan.org/.](http://www.satscan.org/)

## **ANEXOS**

Figura 3 Incidencia (casos/1000) de enfermedad diarreica aguda durante el periodo 2002-2004

Figura 4 Incidencia (casos/1000) de enfermedad diarreica aguda durante el periodo 2002-2004 estratificada por departamento.

Figura 5 Mapas de cluster (departamentos) de alta incidencia de Enfermedad Diarreica Aguda Nicaragua 2002-2004

Manual sobre el uso de SATSCAN aplicada a enfermedades diarreicas en Nicaragua

Figura 3 Incidencia (casos/1000) de enfermedad diarreica aguda durante el periodo 2002-2004

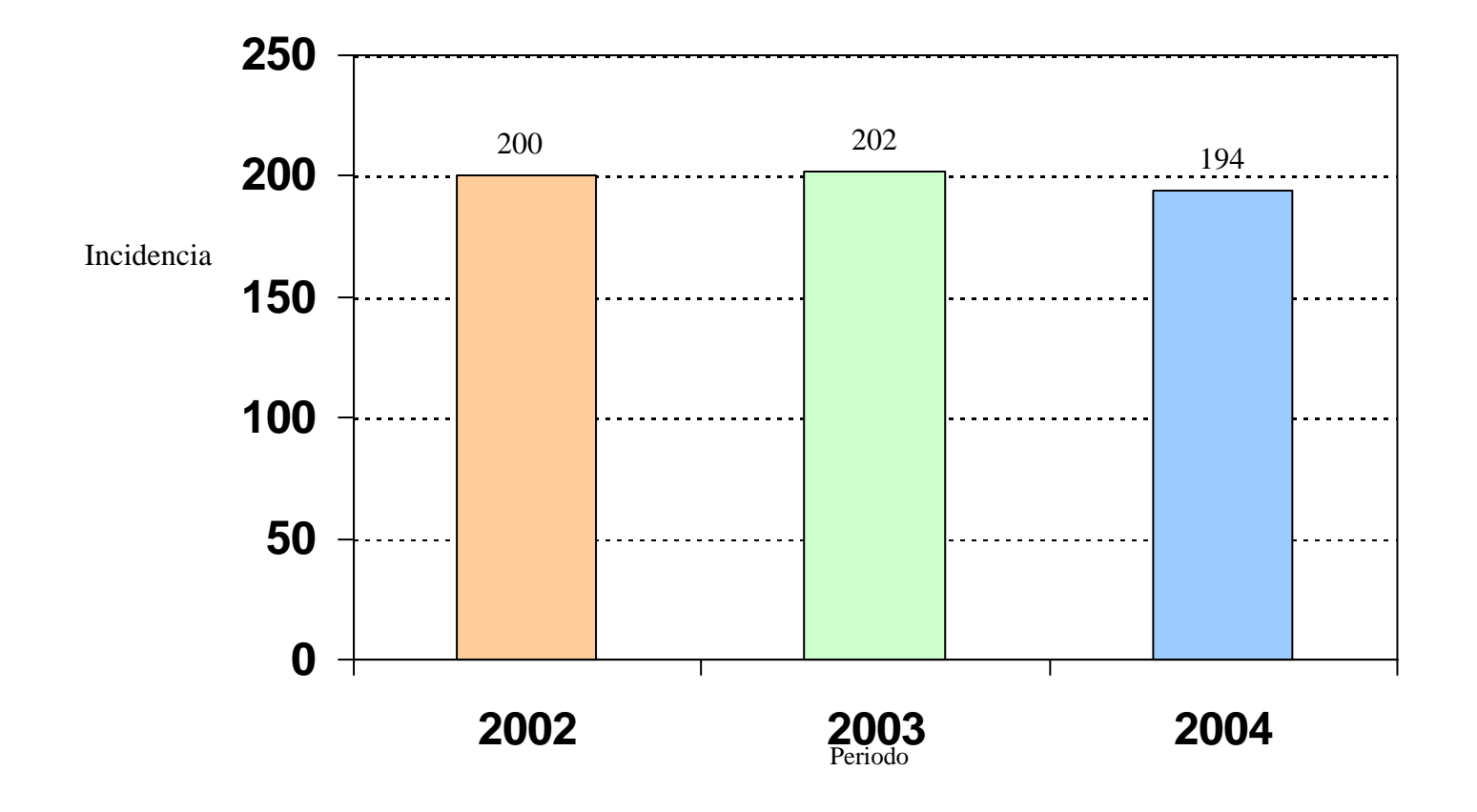

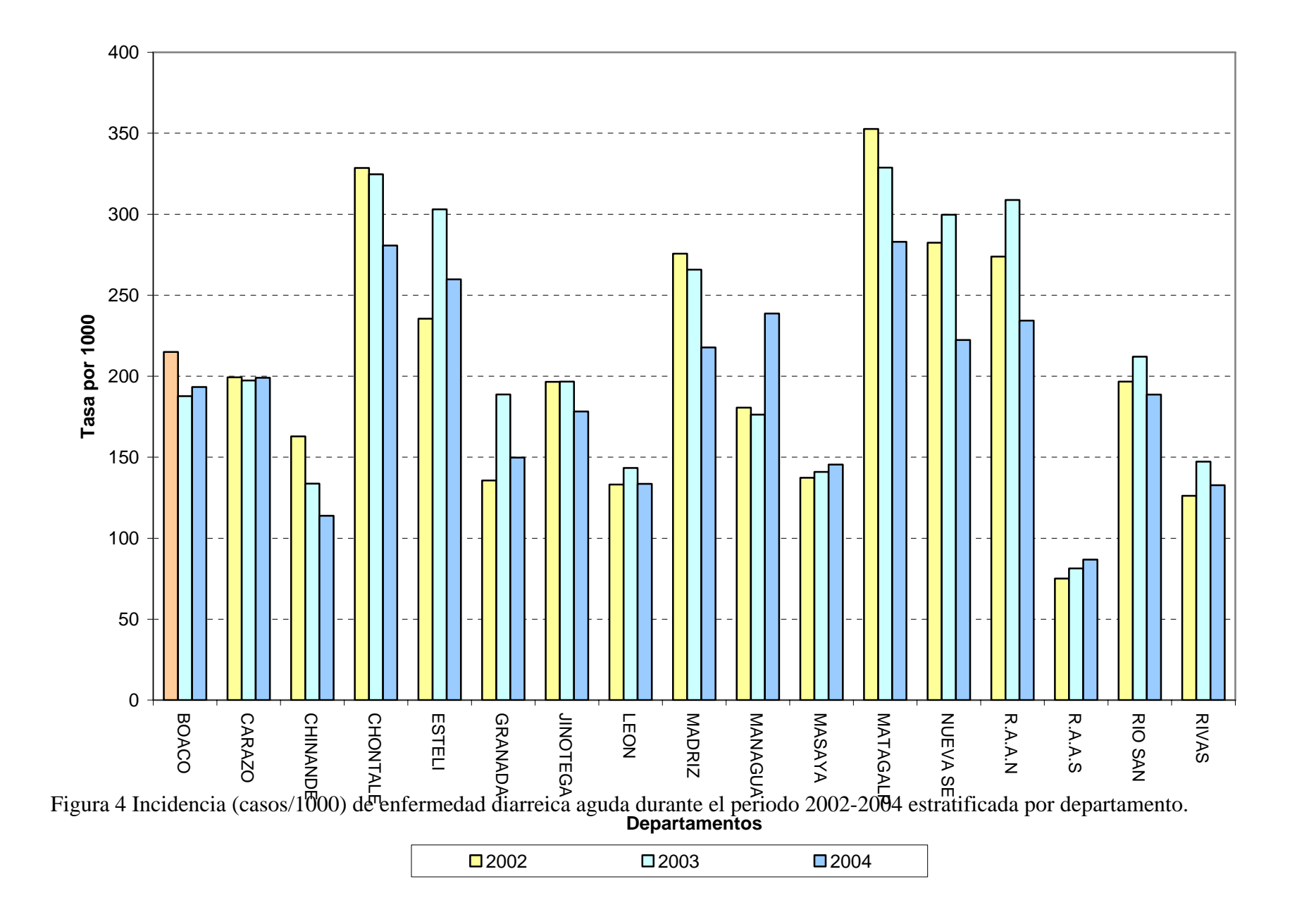

Figura 5 Mapas de cluster (departamentos) de alta incidencia de Enfermedad Diarreica Aguada Nicaragua 2002-2004

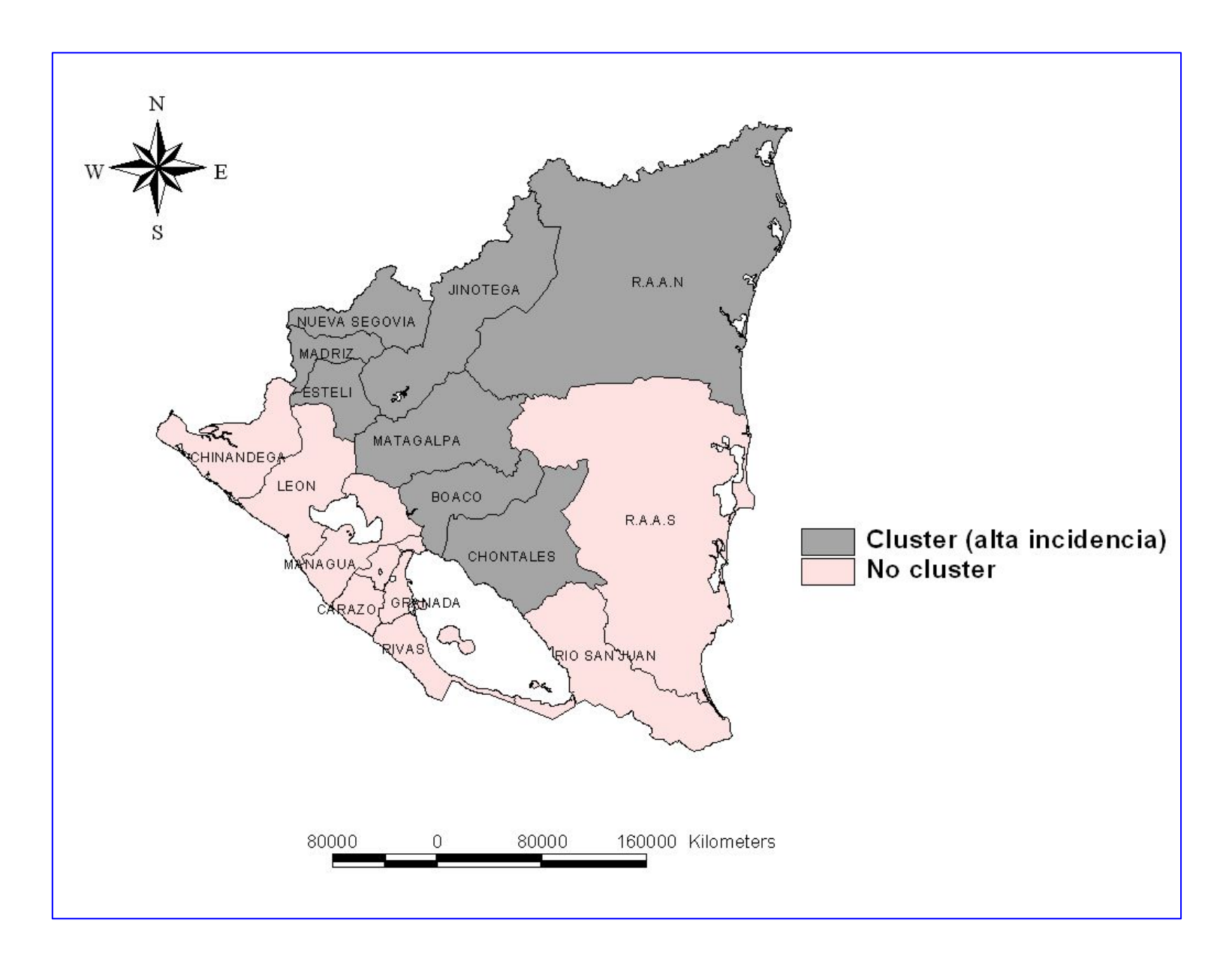

#### **Manual de SATSCAN**

Abrir Scan Test y dar clic para crear una nueva sesión **(Create New Session)** de trabajo (Figura 1). Una vez que has dado has marcado esta opción, aparecerá un cuadro donde se deberán de introducir los input o los datos de entrada para el análisis geoespacial de Scan Test (Figura 2).

En este cuadro se solicitan los siguientes archivos:

- 1. Archivo de casos
- 2. Archivo de población
- 3. Archivo de coordenadas

SatScan es un programa que puede abrir dos tipos de archivo, ACII y DBF.

Debemos ahora mandar a llamar la base de datos de los CASOS cuya extensión esta en DBF (Figura 3).

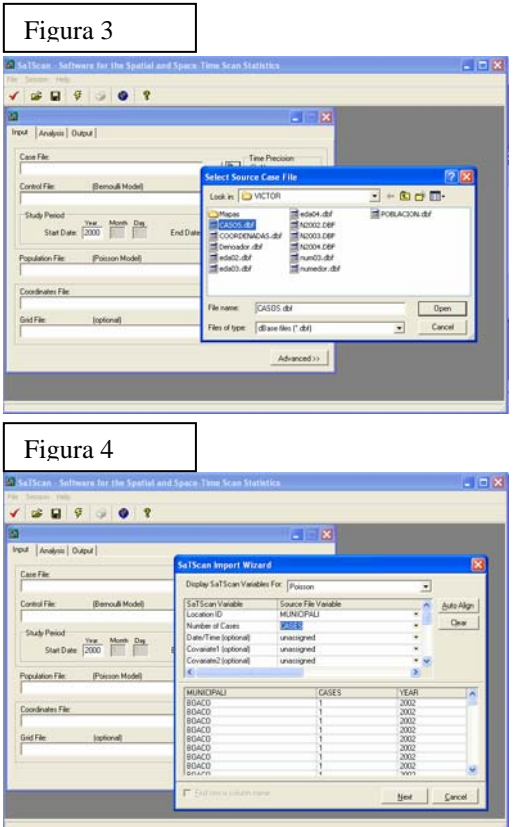

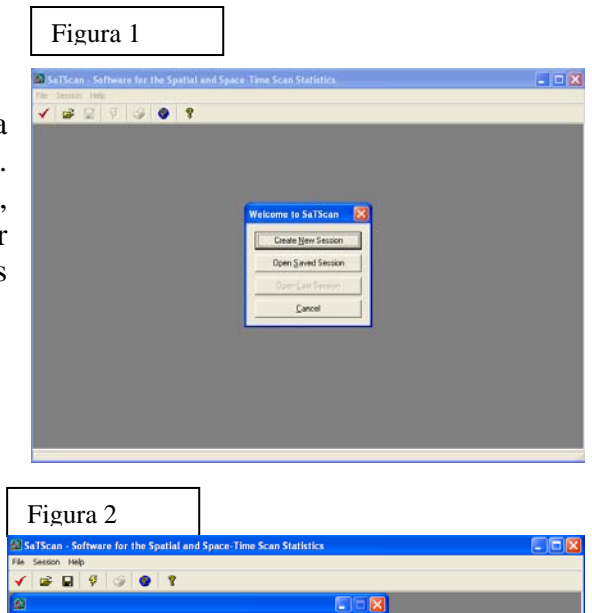

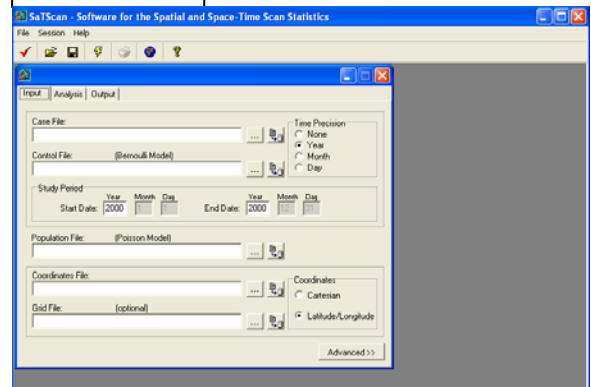

Una vez que has primeramente seleccionada el tipo de archivo y elegido la base de datos que contiene los casos de tu análisis, el siguiente paso es dar clic **OPEN.** Cuando hayas abierto la base de datos de CASOS una nueva venta aparecerá solicitando que señales cuales son las variables de ubicación o el ID del área de estudio **(Location ID),** la variable que contiene los casos **(Number of Cases),** y el periodo del estudio **(Date/Time)** (Figura 4), luego dar clic en NEXT y luego aparecerá una nueva ventana donde deberás dar clic en ejecutar **(EXECUTE)**. Lo que esta haciendo en esta operación es cargando el archivo de casos para el análisis con las variables anteriormente especificadas (Figura 5). Este procedimiento puede tomar sus cuantos segundo, dependiendo de la rapidez de la

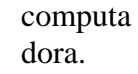

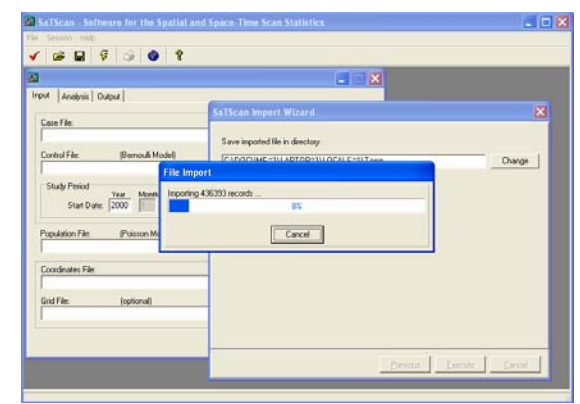

Una vez que hayas cargado los archivos de CASO S se deberá hacer lo mismo para

cargar los archivos de POBLACION (Figura 6) y de las COORDENADAS. Con el archivo de las coordenadas debes de señalarle al programa en que unidades has establecidos las coordenadas, si son CARTESIANAS (Figura 7 y 8) o la SEXAJESIMAL (Latitud/longitud).

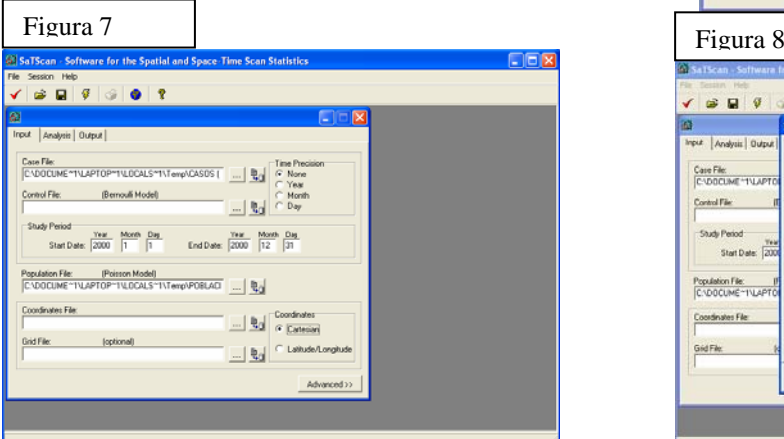

En la Figura 7 el programa muestra una pestaña llamada **ANALYZE,** dar clic en ella. En tipo de análisis **(Type of Análisis)** se debe marcar si el análisis se hará para detectar conglomerados espaciales **(Purely Spatial),** temporales **(Purely Temporal) y** espacio temporal **(Space-Time)**  (Figura 9).

Para el análisis de Incidencia de diarrea, el análisis es puramente espacial, donde la distribución del modelo es Poisson **(Probability model)** y estará diseñado para detectar áreas o

clusters espaciales de alta incidencia de diarrea **(S can for areas with);** además debes de especificar en la parte final de la Figura 9 el total de replicaciones que deben realizarse

# **(Monte Carlo Replication)**

Una vez que has especificado los parámetros del análisis espacial, debes dar clic en el comando

Calculate <sup>\$</sup>, luego el programa te pedirá guardar tus resultados (Figura 10).

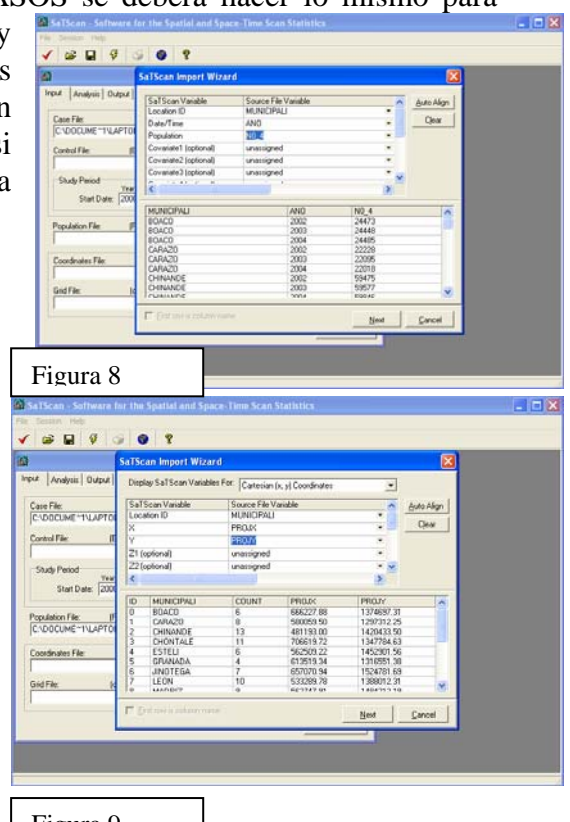

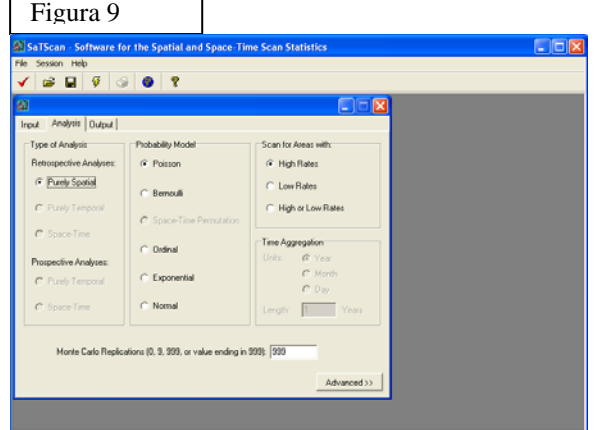

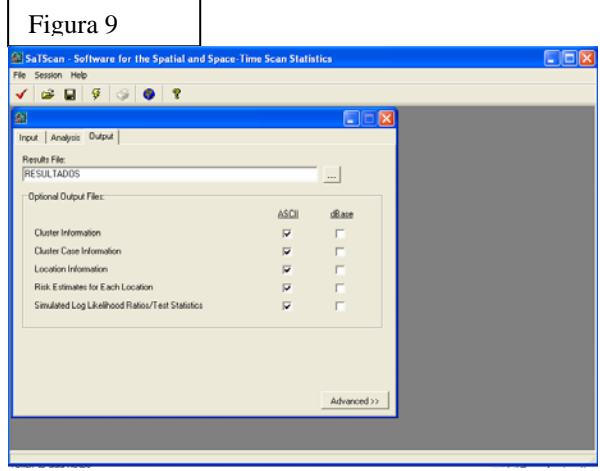

Cuando hayas hecho esta acción, un cuadro similar a la Figura 10 aparecerá indicando que los datos no tienen ningún error y que esta corriendo el análisis espacial, este proceso realizara el total de iteraciones que le has especificado

**Running**  $\Box$ ok **E** Running<br>
SaTScan log likelihood ratio for #158 of 999 replications:<br>
SaTScan log likelihood ratio for #158 of 999 replications:<br>
SaTScan log likelihood ratio for #160 of 999 replications:<br>
SaTScan log likelihood ratio  $\frac{2.31}{5.65}$  $\begin{array}{r} 1.64 \\ 1.83 \\ 2.55 \\ 4.68 \\ 3.04 \\ 2.04 \\ 1.09 \\ 0.96 \\ 2.77 \\ 1.45 \\ 1.75 \end{array}$  $\rightarrow$ Warnings / Errors: E-Mai Cancel

Finalmente aparecerán los resultados en una ventana igual al de la Figura 11.

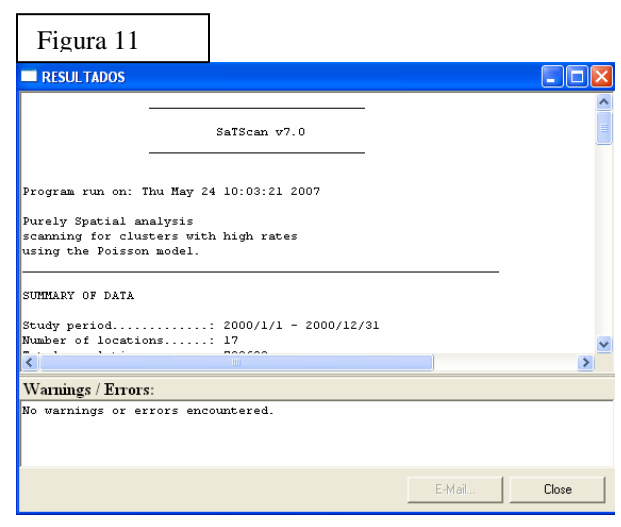